## Olympia CM-1820 Plus operation GERMAN Manual

NY

## **CM 1820 plus**

**Operating Instructions** 

Bedienungsanleitung

Mode d'emploi

Manual de instrucciones

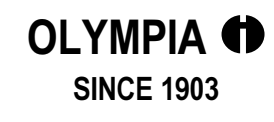

## Inhaltsverzeichnis

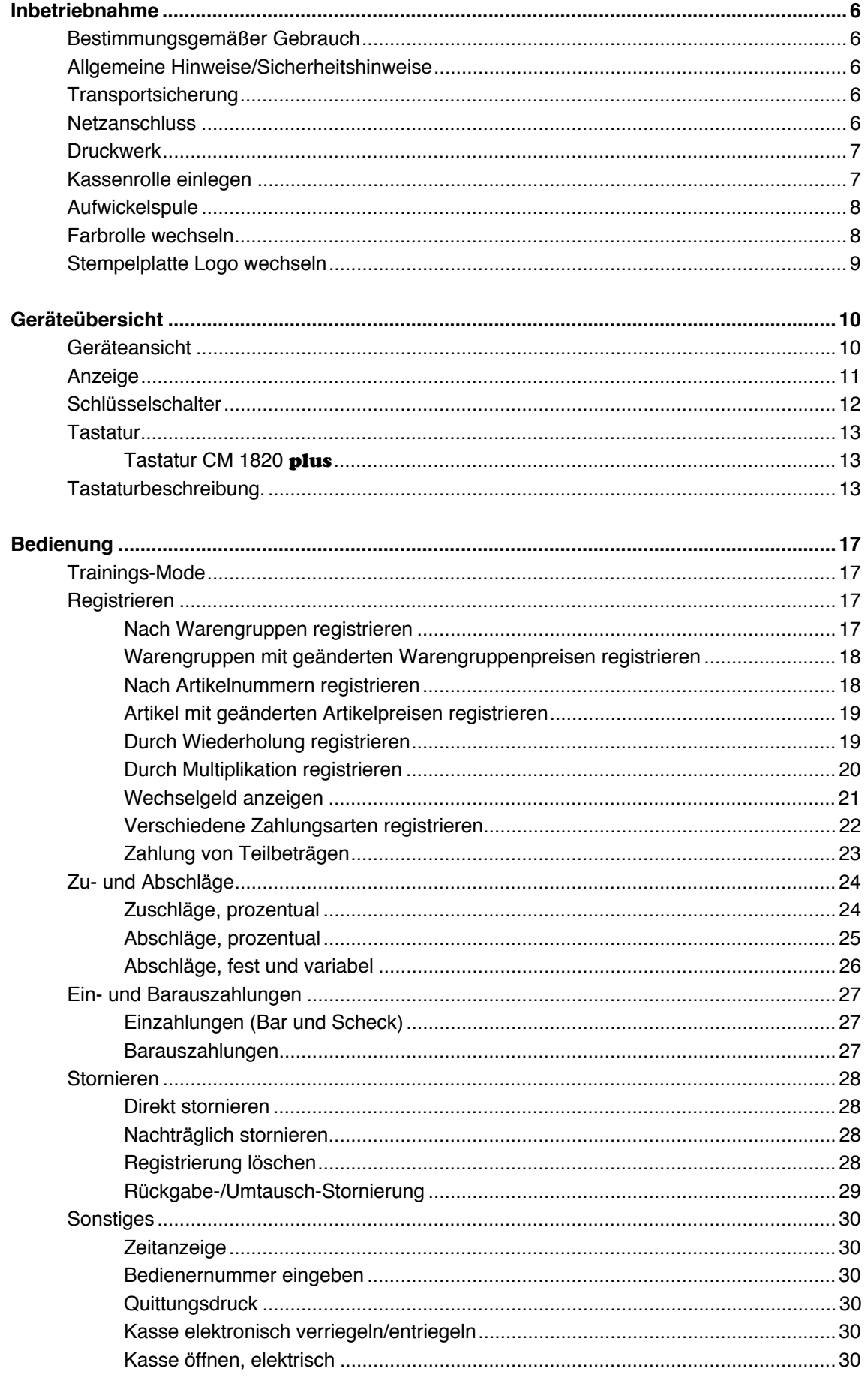

## Inhaltsverzeichnis

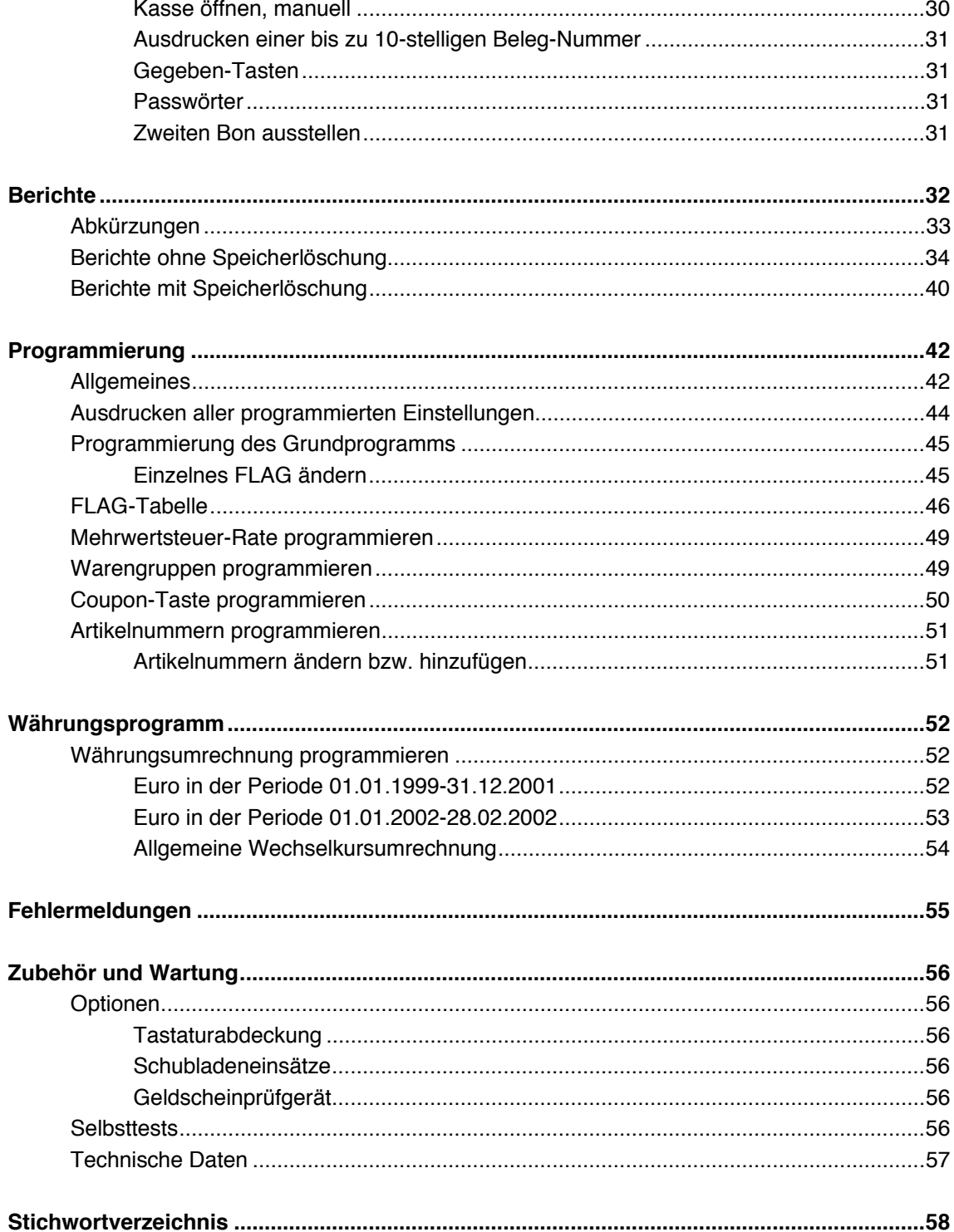

This is a "Table of Contents preview" for quality assurance

The full manual can be found at<http://the-checkout-tech.com/estore/catalog/>

We also offer free downloads, a free keyboard layout designer, cable diagrams, free help and support.

*[http://the-checkout-tech.com](http://the-checkout-tech.com/) : the biggest supplier of cash register and scale manuals on the net*